## INSTRUCTIVO DE USO PORTAL DE AUTOEVALUACIÓN

TRABAJADOR(A) INDEPENDIENTE

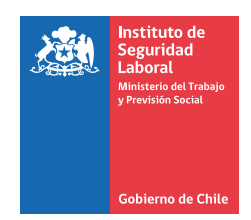

Esta herramienta de autoevaluación, permitirá al trabajador(a) independiente identificar los "riesgos críticos" a los cuales se encuentra expuesto durante la realización de su trabajo.

Para realizar la actividad de autoevaluación, se debe ingresar al siguiente link:

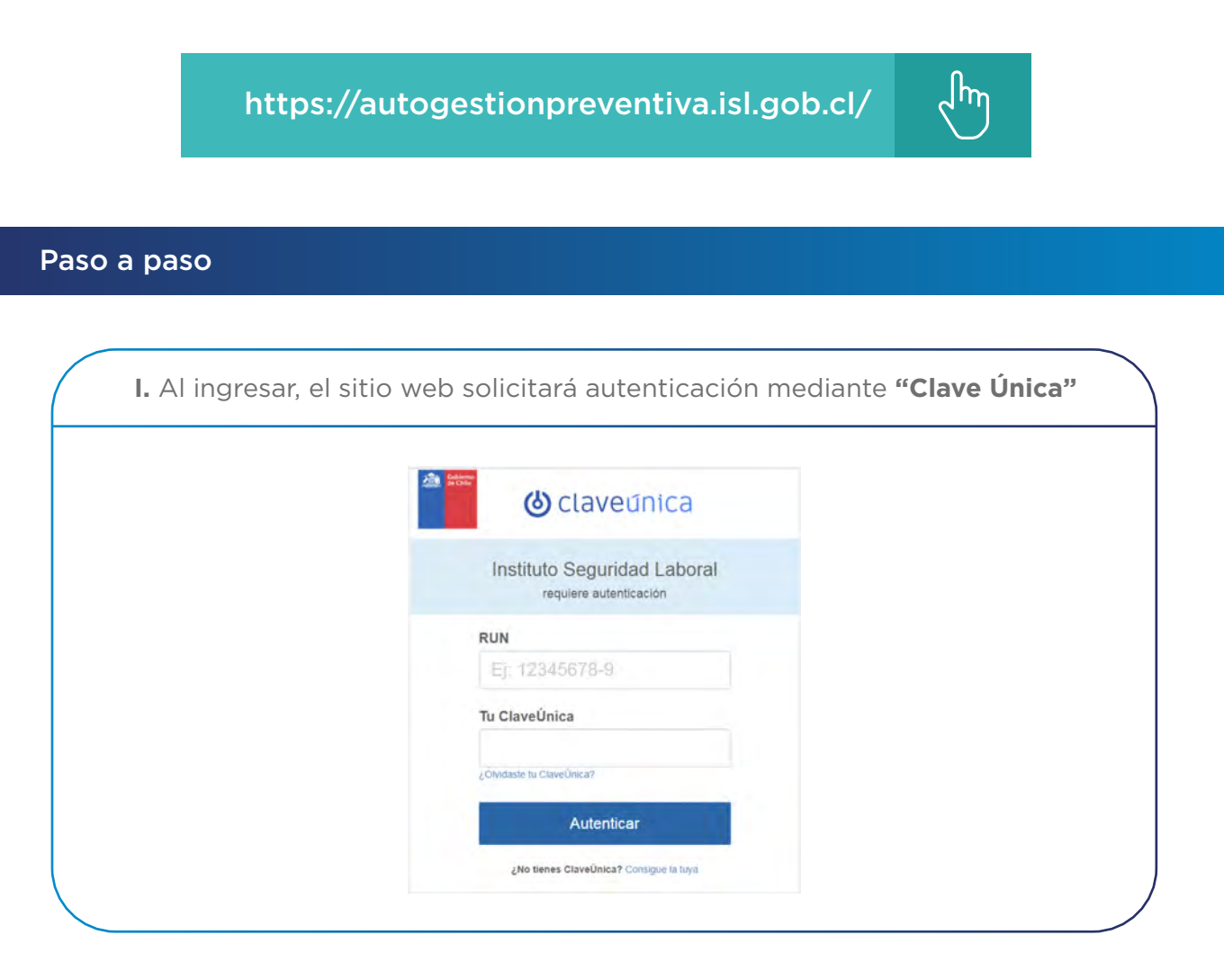

En caso de NO contar con clave única, se podrá hacer llegar la información de contacto (Rut, nombre, teléfono) a expertos en prevención de riesgos, para realizar la actividad de manera asistida (auto-evaluación vía telefónica, con una duración aproximada de 15 minutos).

La información de contacto debe ser enviada a alguno de los siguientes correos:

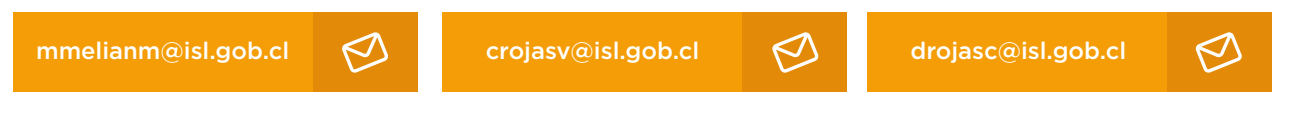

2

*\*\* Si la actividad se realiza de forma asistida, ya no será necesario ingresar al sitio web.*

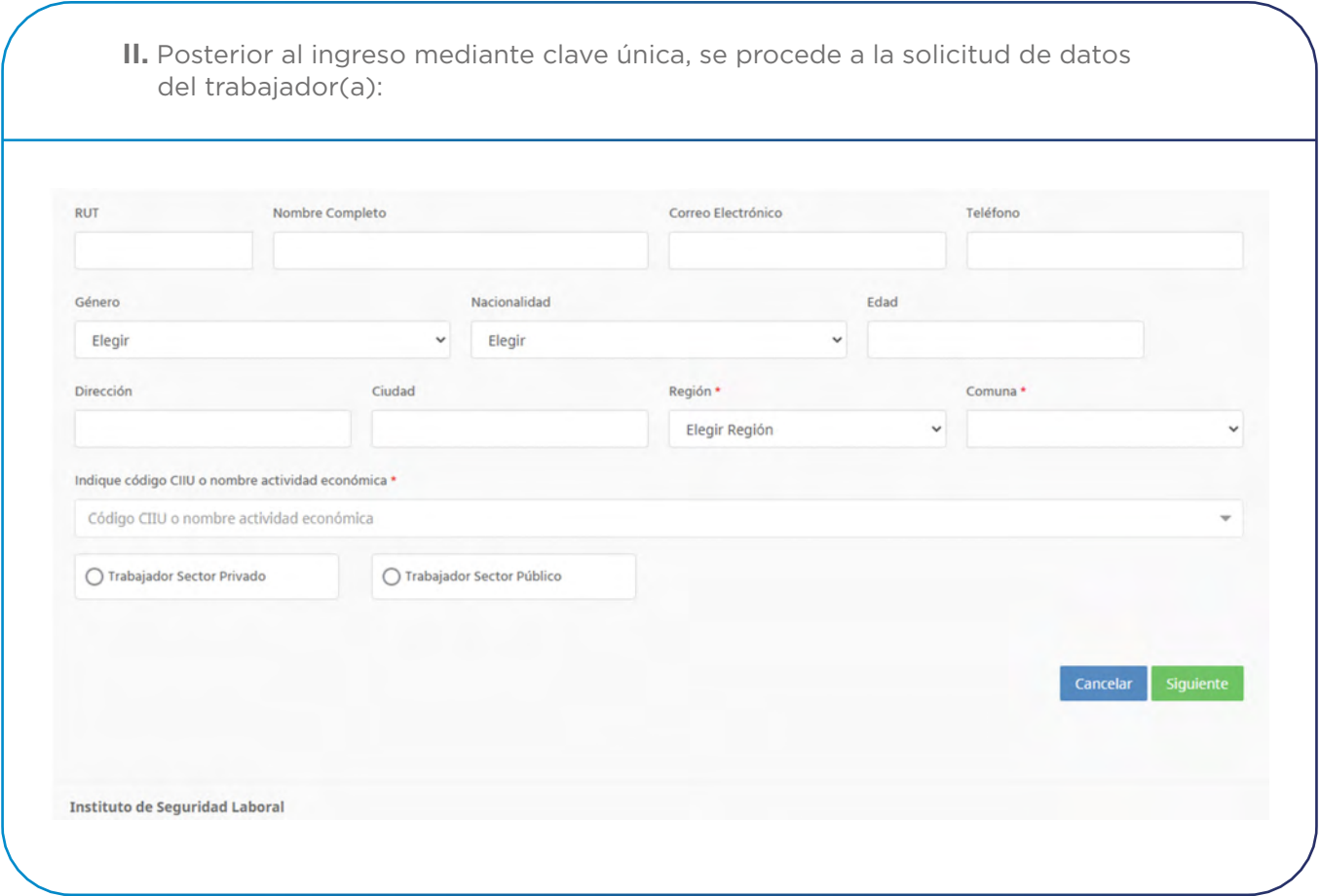

En primer lugar, se debe rellenar el recuadro "Rut" y alguno de los datos se completarán de forma automática (de todas formas, se podrán editar dichos datos).

Es importante prestar mucha atención al llenar el recuadro del correo electrónico, debido a que una vez finalizada la autoevaluación, se enviará de forma automática un informe de retroalimentación a este.

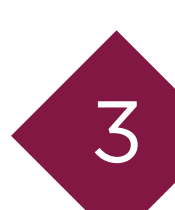

**III.** Luego de completar los datos, comenzarán las preguntas enfocadas en los **siguientes 3 ítems:**

*Riesgos Críticos (identificar las actividades más críticas, que en nuestro país están relacionadas a accidentes del trabajo graves y fatales).*

*Protocolos MINSAL (identificar los agentes de riesgos presentes en las actividades, que pudiesen generar una enfermedad profesional).*

*Preguntas de conocimiento básico en prevención de riesgos (Identificar si el trabajador o trabajadora conoce algunas materias relacionadas a la prevención de riesgos, tales como, Ley 16.744, uso de extintores y planes de emergencia.*

Es importante señalar que todas las preguntas son de opción SI, NO y No Aplica (la opción "NA" existe solamente en algunos casos).

**IV.** Si durante la realización de la actividad de autoevaluación, existe alguna duda con respecto a las preguntas planteadas o problemas con el sitio web, podrán solicitar asistencia

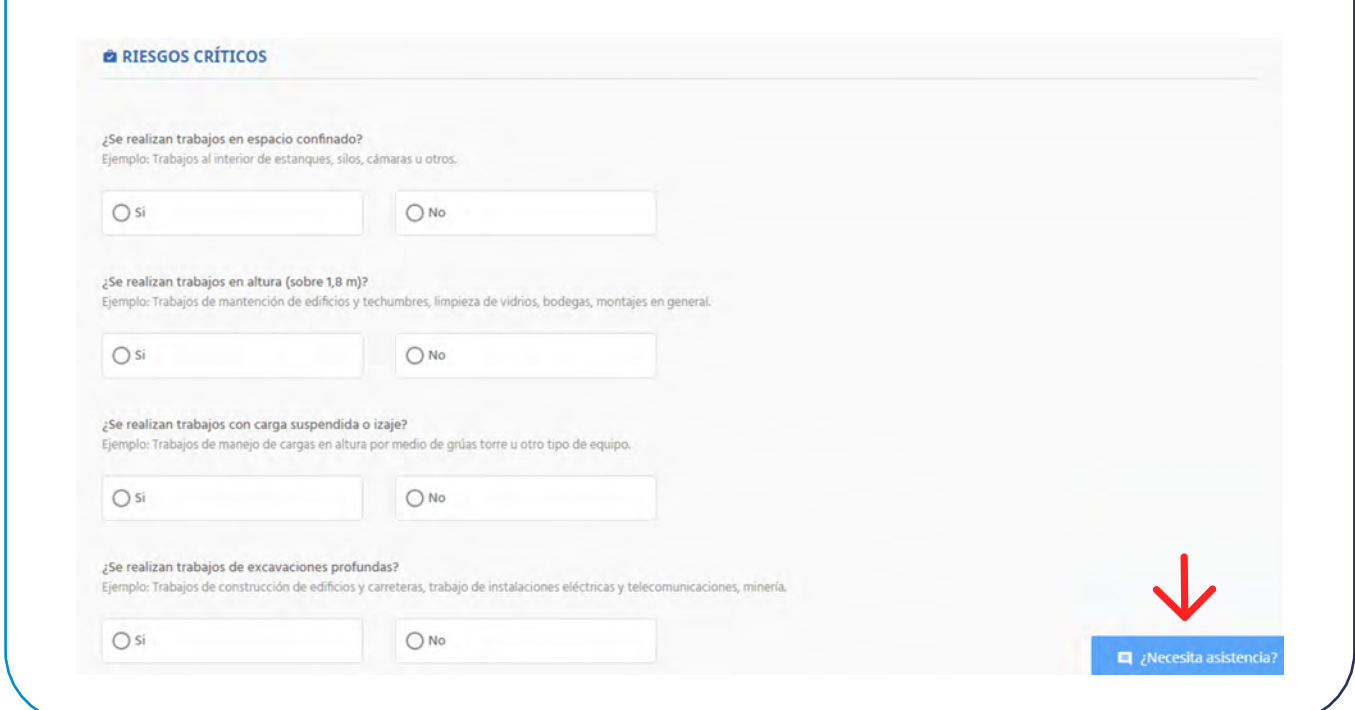

llenando algunos datos para ser contactado por un experto en Prevención de Riesgos (en un plazo de 2 días hábiles), que aclarará cualquier tipo de consultas.

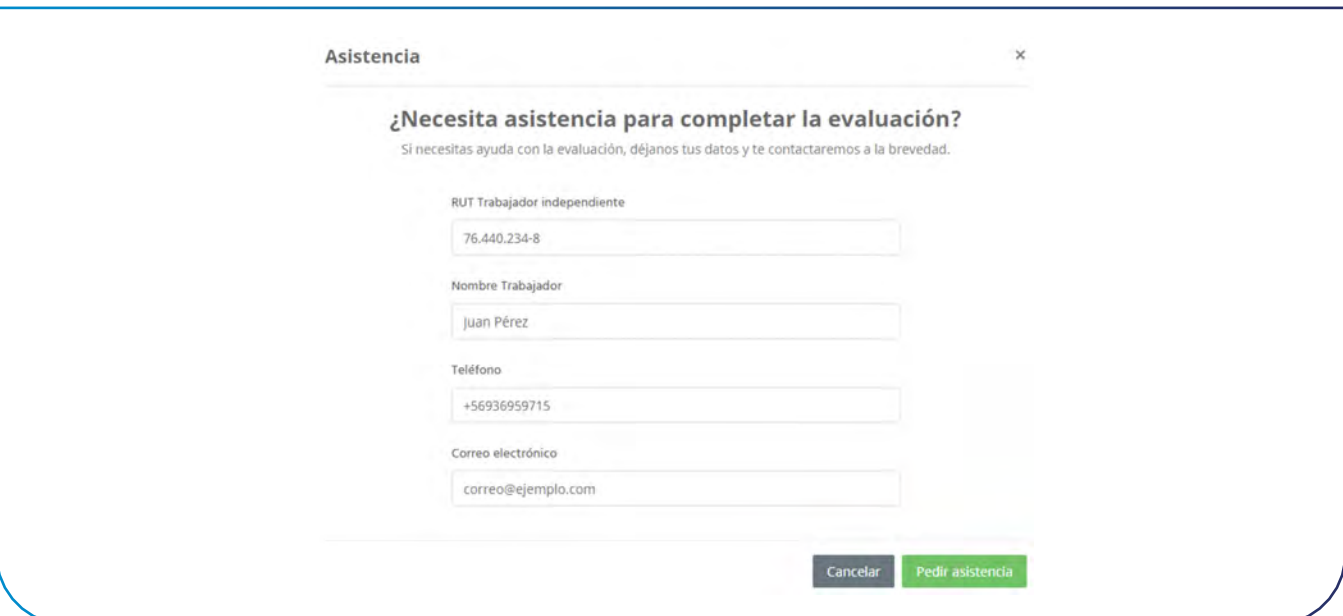

**V.** Al momento de contestar todas las preguntas y finalizar la actividad, se enviará al correo del trabajador(a), de forma automática, material informativo sobre los riesgos críticos seleccionados.

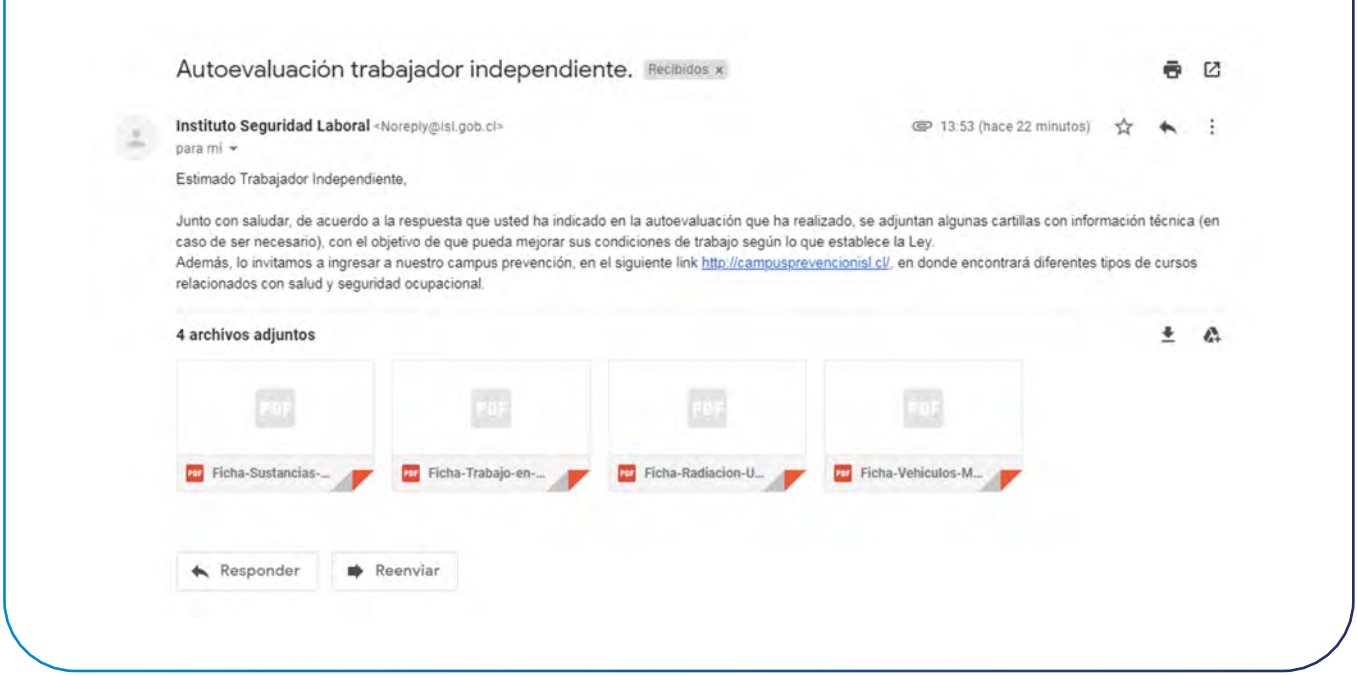

5

De todas formas, en caso de no haber seleccionado ninguno de los riesgos mencionados en la auto evaluación, en todo correo se hace la invitación al trabajador(a) a ingresar al "campus prevención" y participar de los diferentes cursos relacionados con la prevención de riesgos laborales.